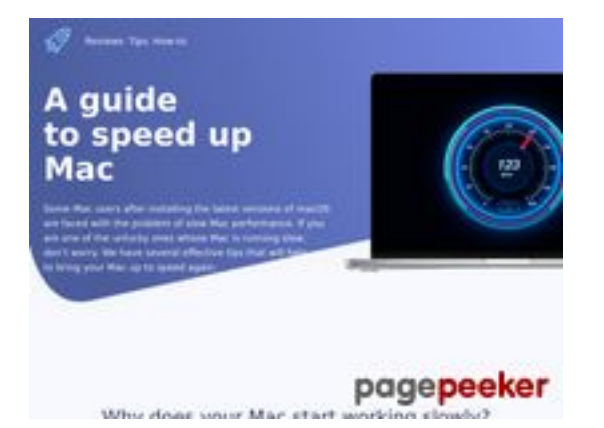

## **Revisión web de speed-upmac.com**

Generado el 28 Junio 2023 17:53 PM

**La puntuación es 60/100**

#### **Contenido SEO**

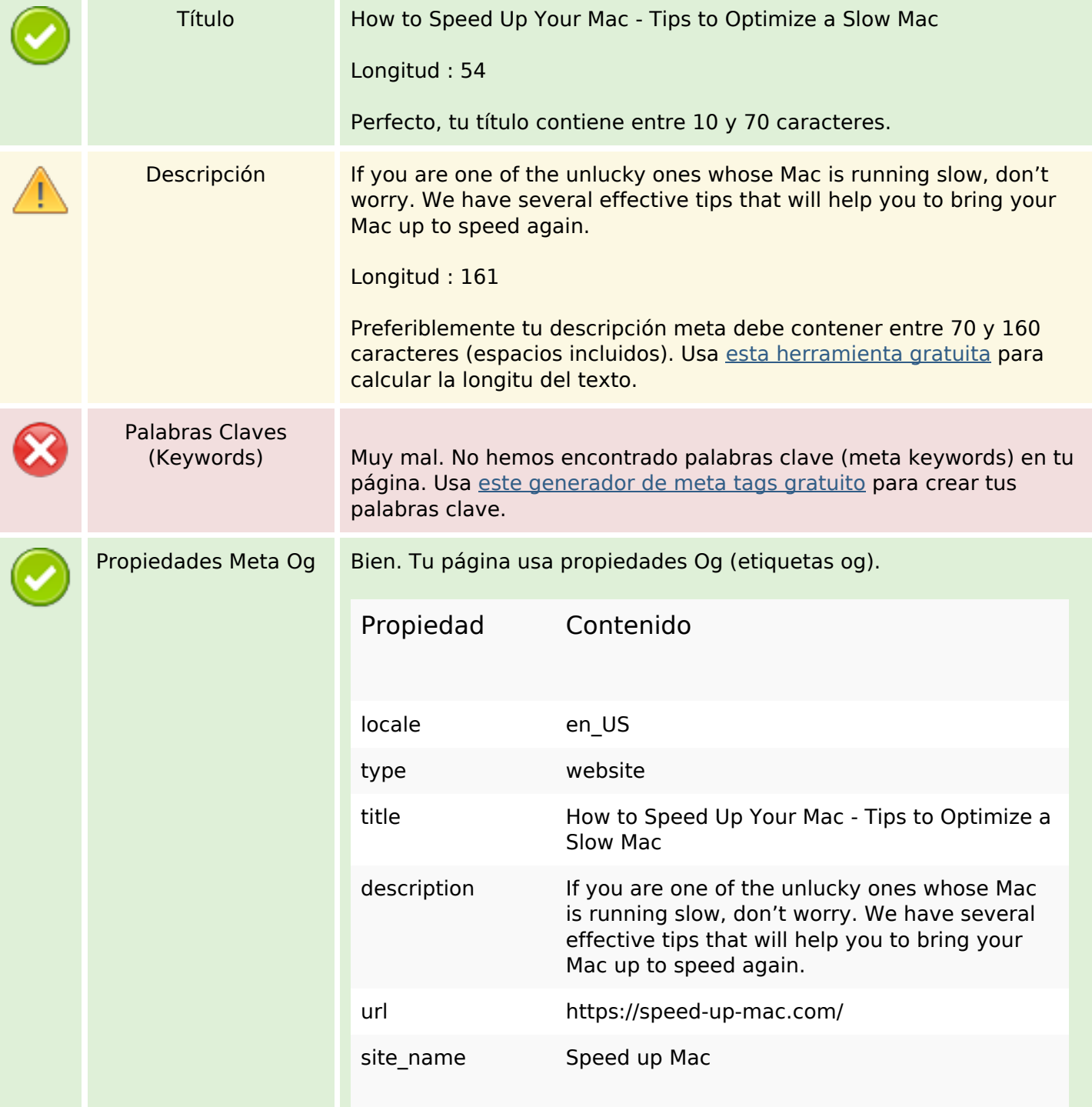

#### **Contenido SEO**

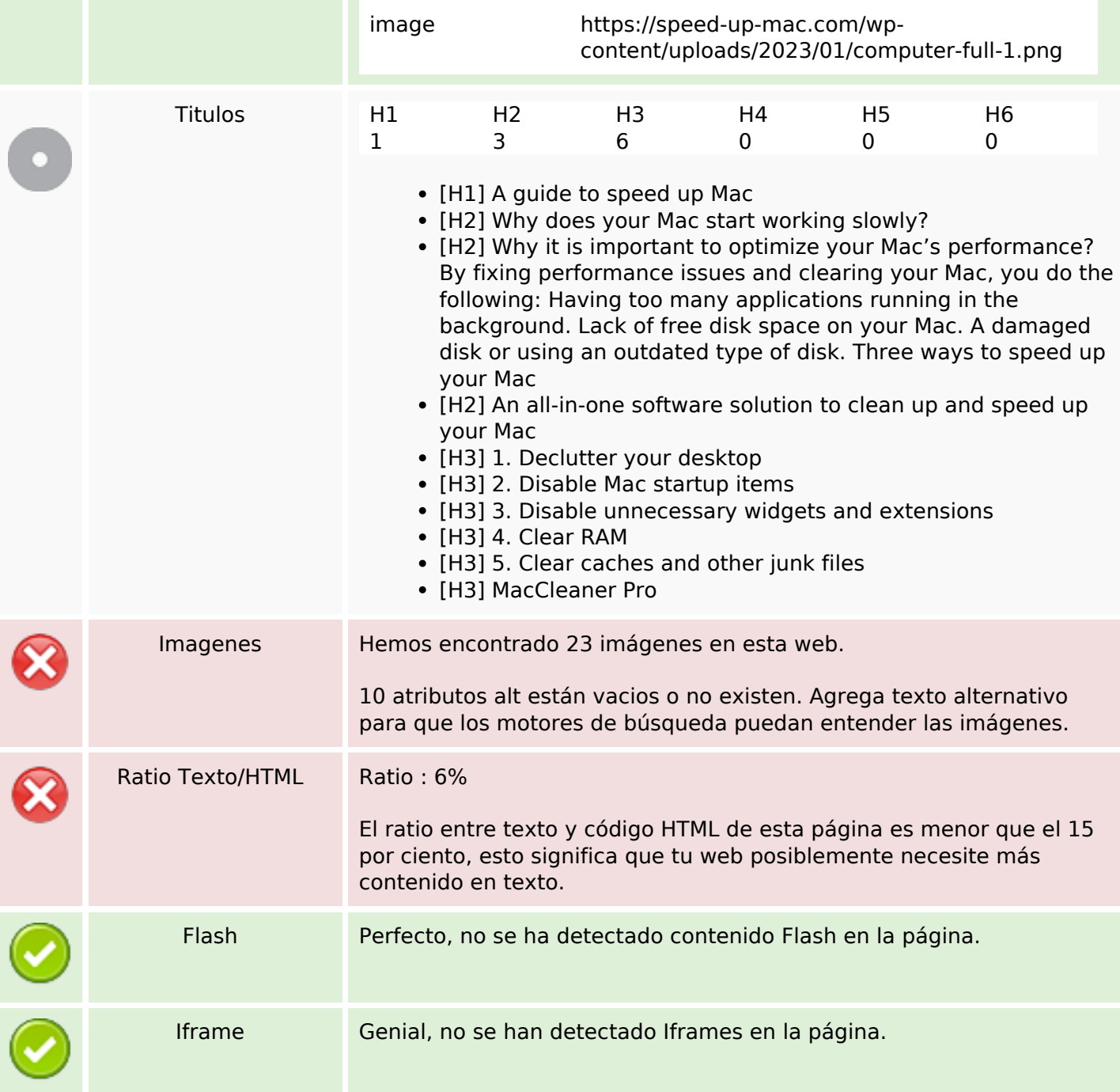

#### **Enlaces SEO**

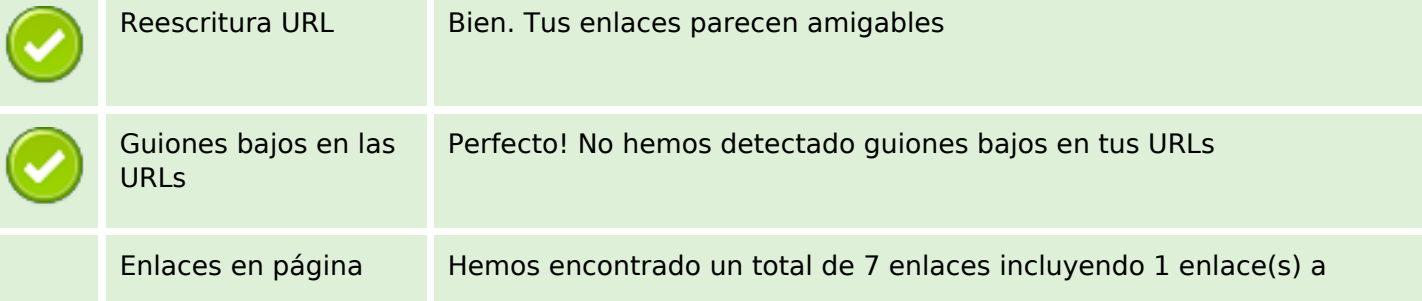

#### **Enlaces SEO**

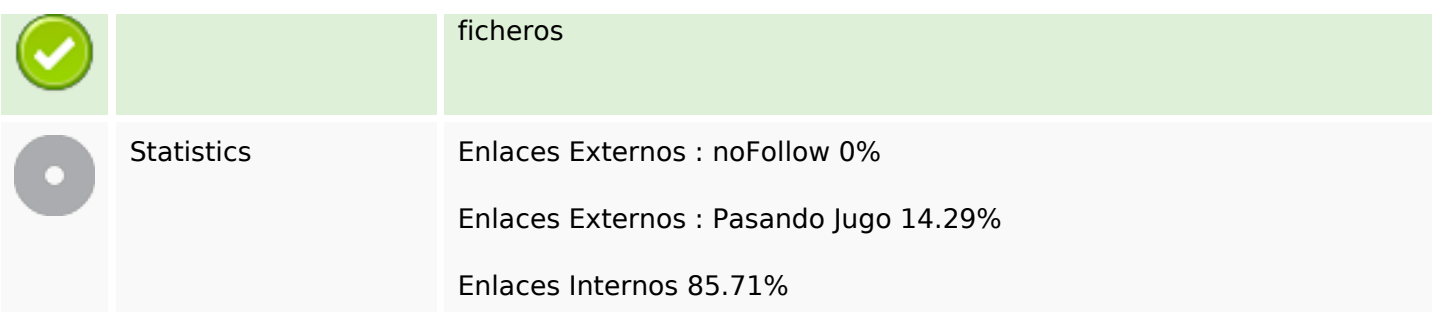

# **Enlaces en página**

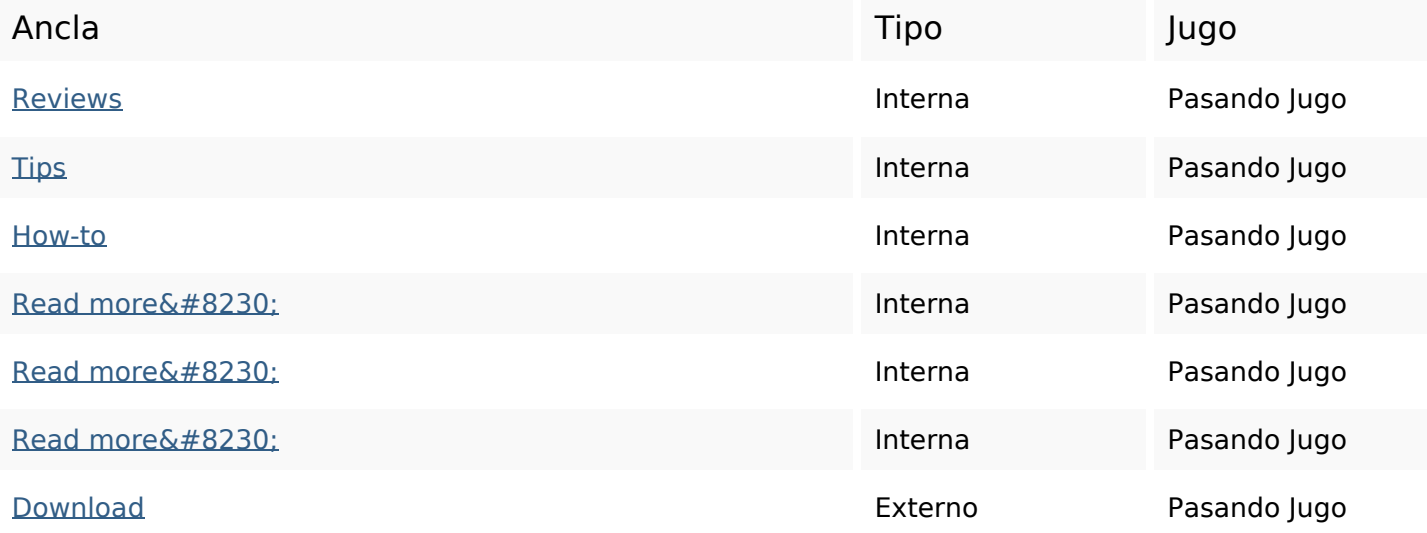

### **Palabras Clave SEO**

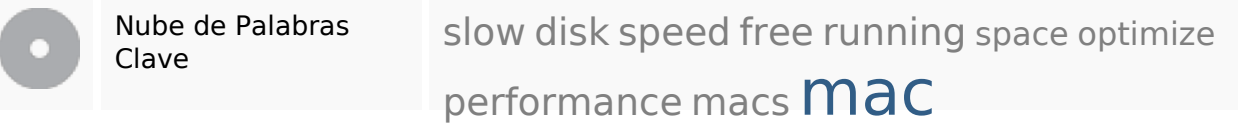

### **Consistencia de las Palabras Clave**

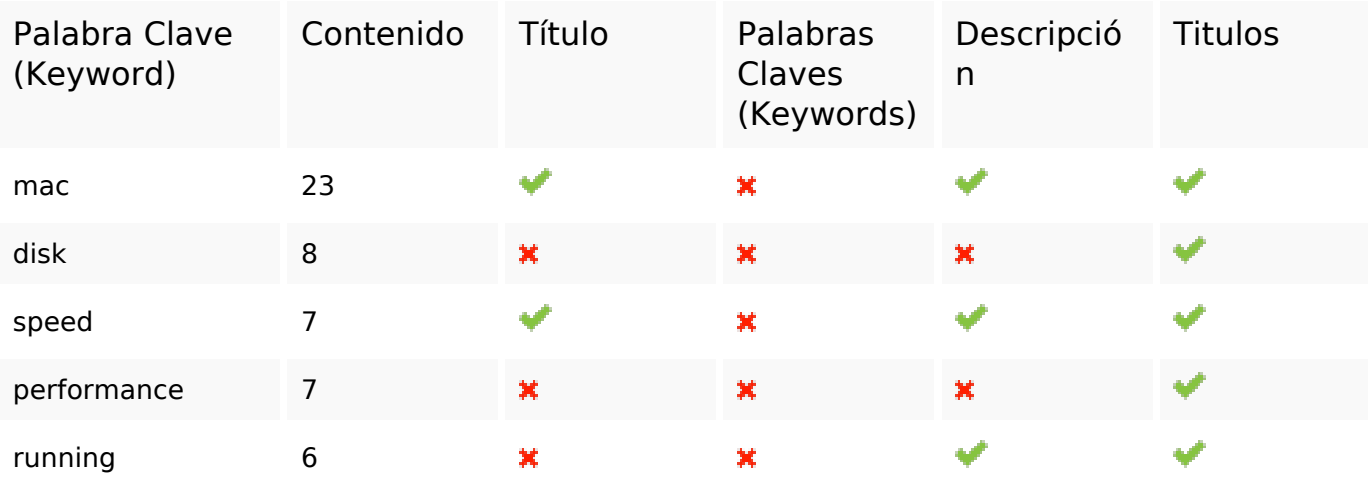

## **Consistencia de las Palabras Clave**

#### **Usabilidad**

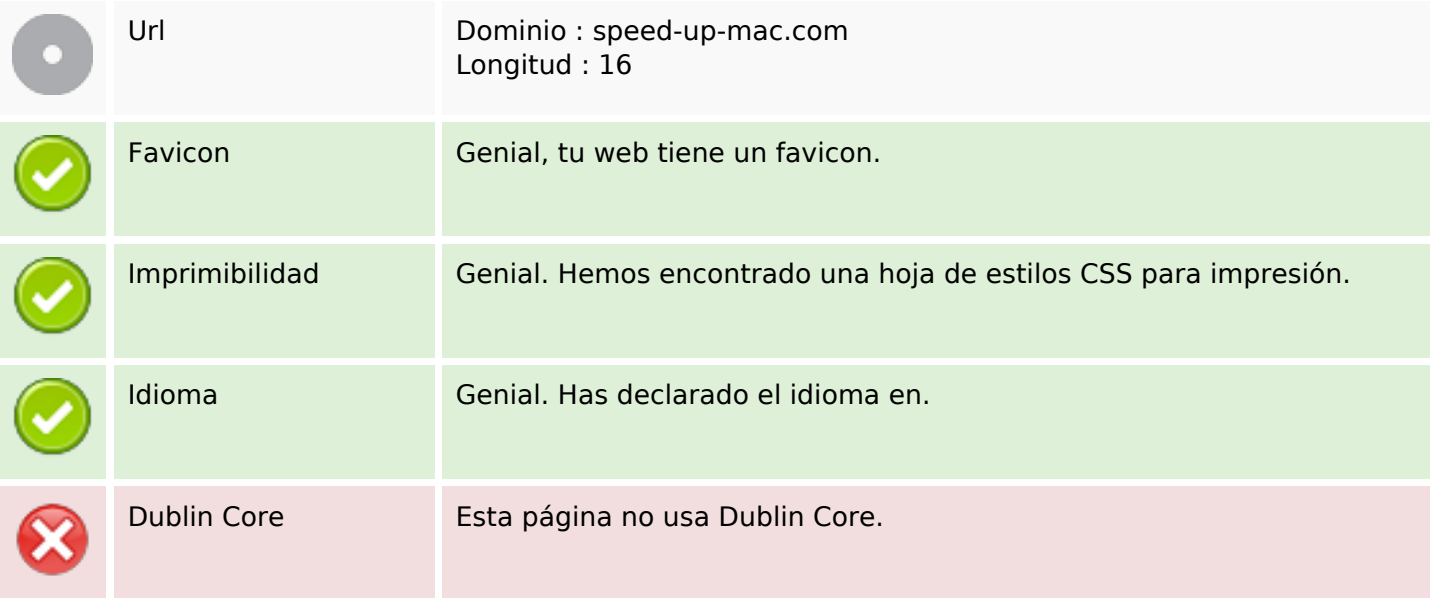

#### **Documento**

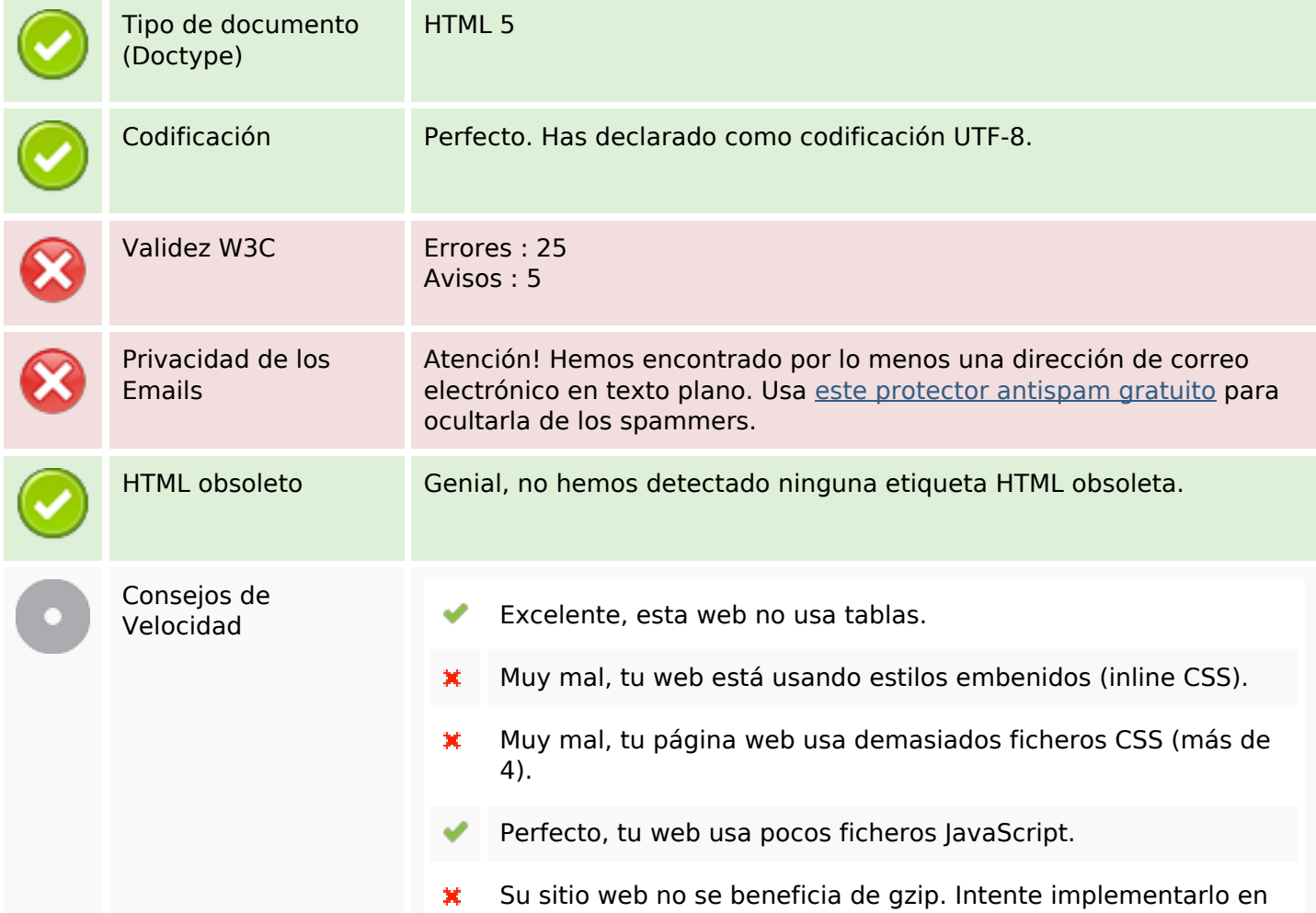

#### **Documento**

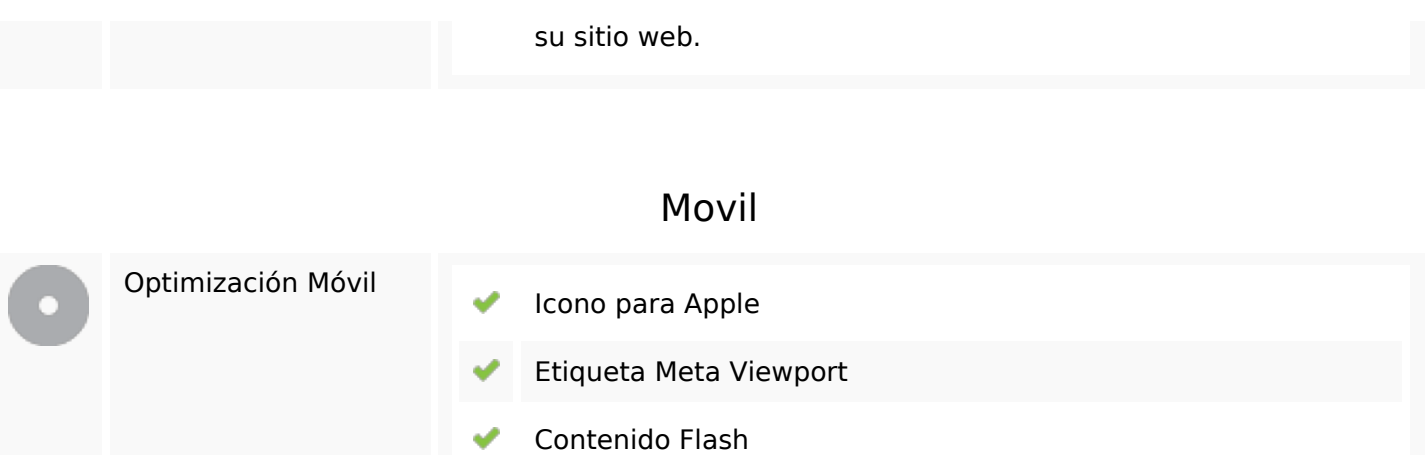

# **Optimización**

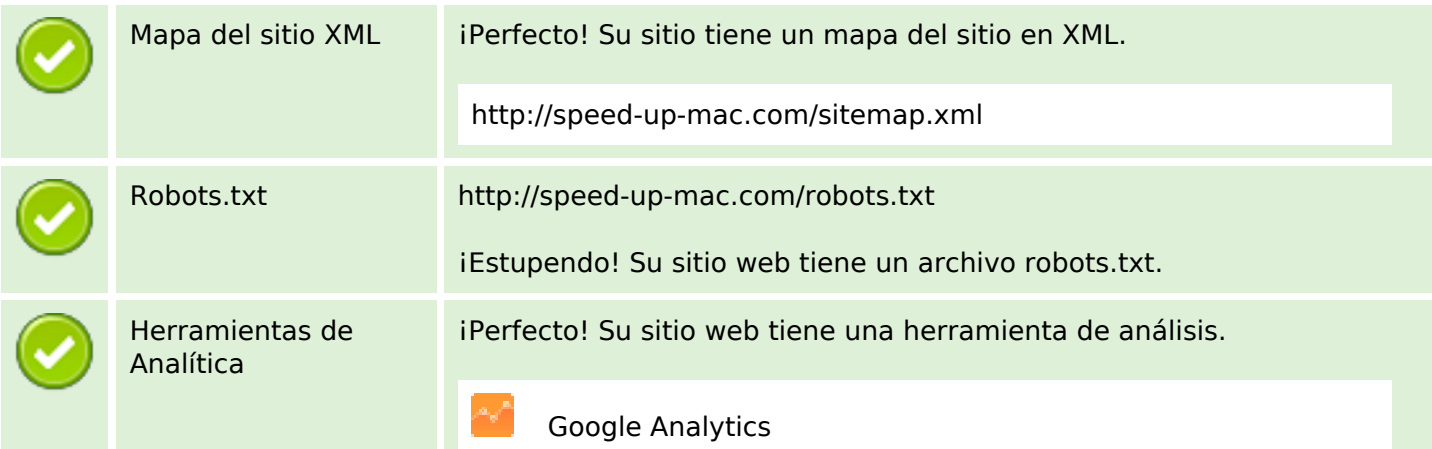